## **Recruiting Center Icons**

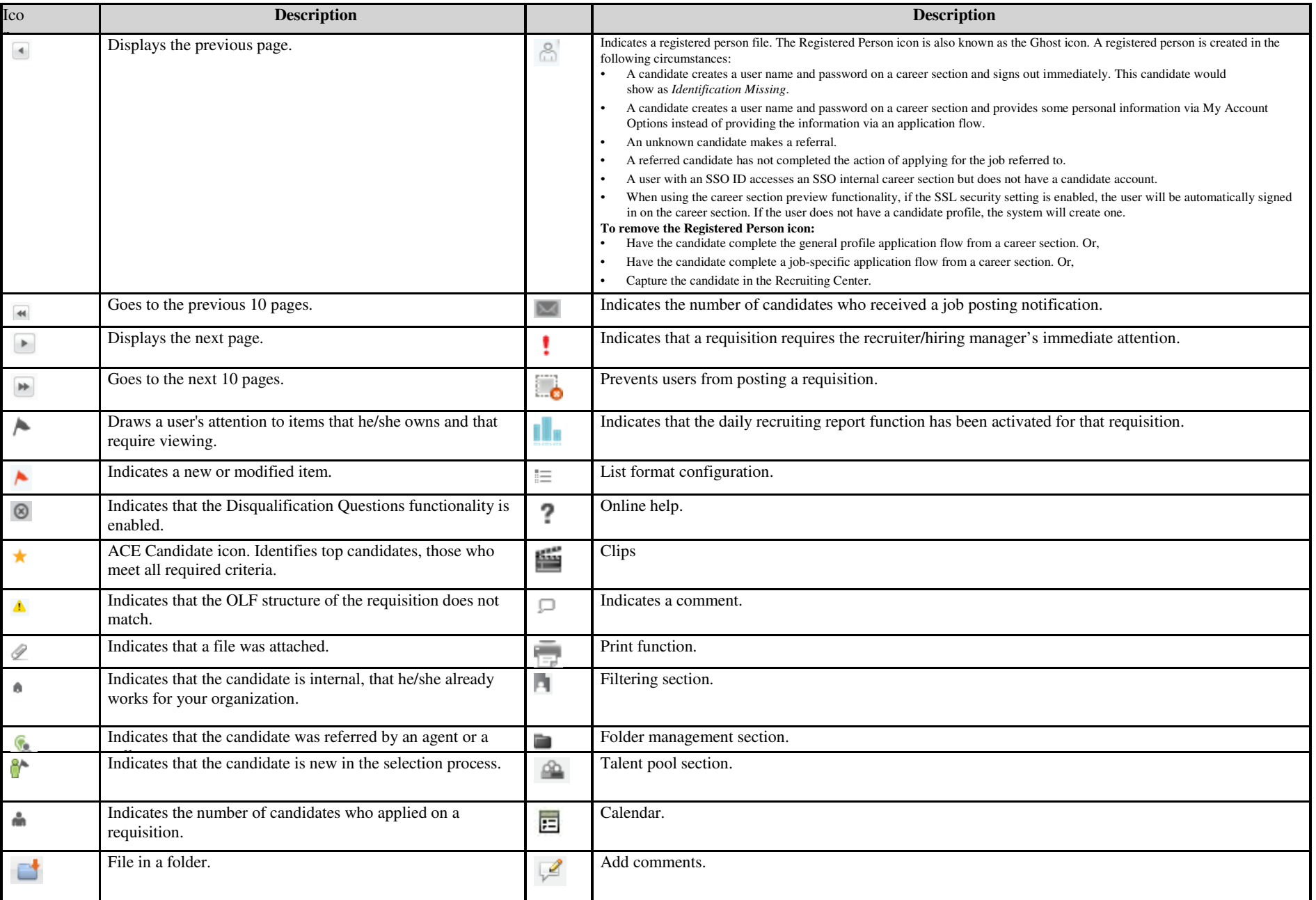

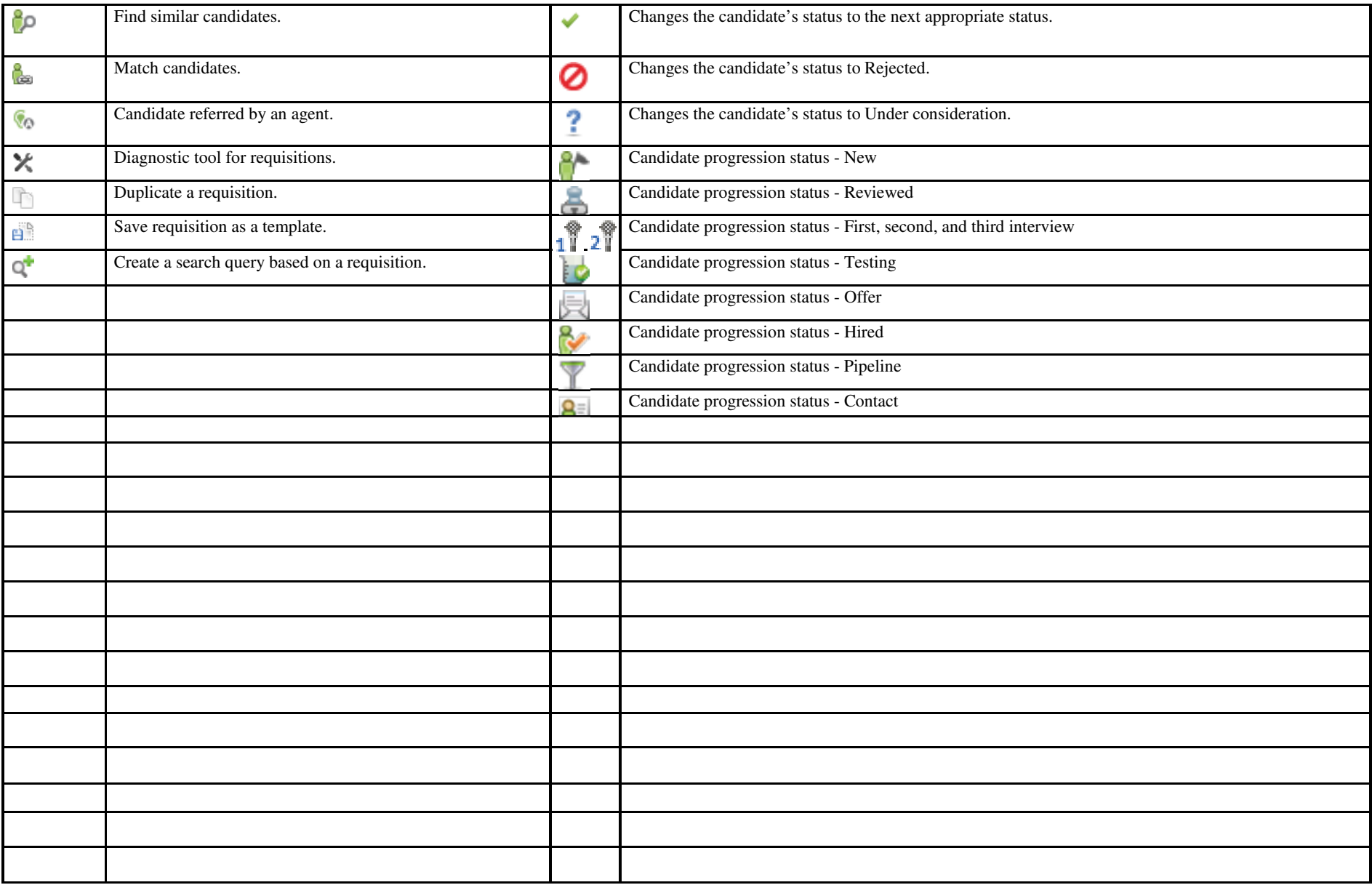